## **FICHE 3 : TRAVAUX DE REALISATION D'ATELIERS**

**Formule de la subvention <b>:**  $S = DE - [TO \times RL \times 9.5]$ 

Avec :

- $\triangleright$  S = Subvention publique
- $\triangleright$  DE = Dépenses éligibles plafonnées
- $\triangleright$  TO = Taux moyen d'occupation sur la période, pour tenir compte de la montée en charge progressive de la commercialisation d'une zone d'activité il est fixé à 80 %.<br>  $\triangleright$  RL = Recettes locatives
- $\triangleright$  RL = Recettes locatives<br> $\triangleright$  9,5 = Coefficient multip
- $=$  Coefficient multiplicateur de recettes locatives annuelles qui équivaut à un emprunt à 6 % sur 15 ans dont les annuités seraient égales aux recettes locatives perçues. Ce taux pourra être réduit en fonction des évolutions du marché.

## **Tableau des coûts de références et les coûts plafonds pour la construction des ateliers :**

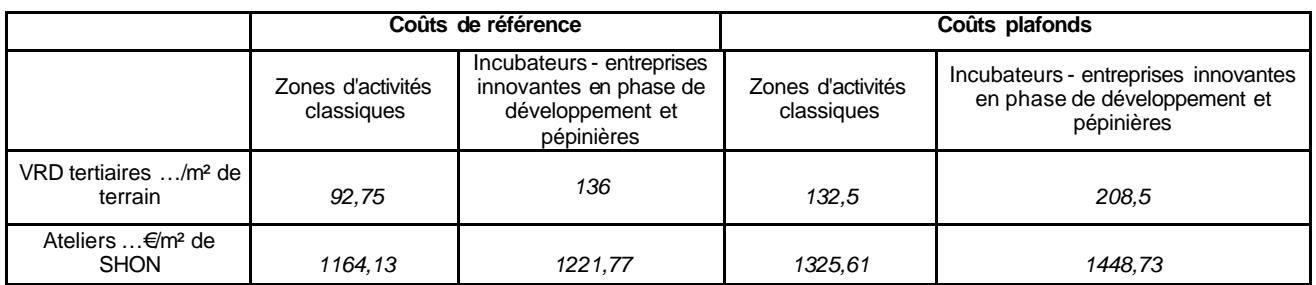

## **-Tableau des coûts de références et les coûts plafonds pour l'encadrement des loyers :**

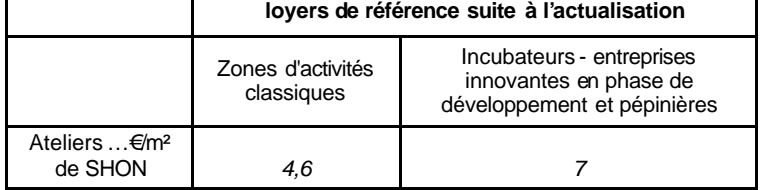

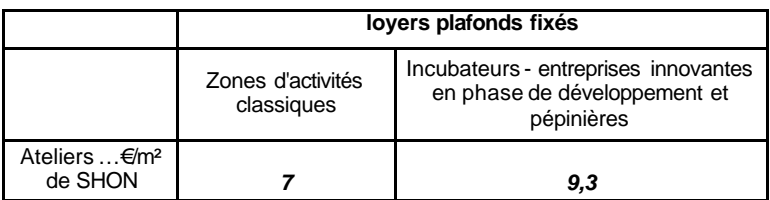